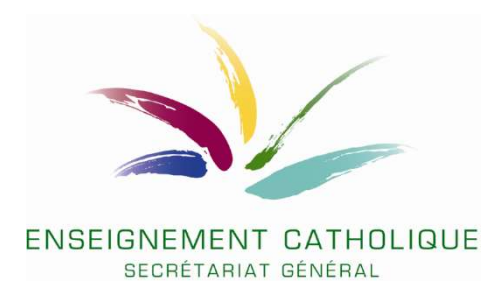

## Continuité des apprentissages (contexte de crise COVID 19)

Le SeGEC répertorie dans ce document une série d'outils numériques existants ainsi que des liens et conseils à destination des enseignants. Vous y trouverez aussi les coordonnées de personnes-ressource.

Conformément à la circulaire de la FWB, nous vous invitons à privilégier les activités de remédiation, de consolidation et de dépassement. Ceci afin de permettre aux élèves de consolider leurs apprentissages et de garder un lien social par l'usage d'outils numériques ou de documents.

Il s'agit aussi de s'adapter au contexte en privilégiant des équipements adaptés aux connaissances des élèves concernés et aux réalités des familles, et en tenant compte du matériel informatique disponible.

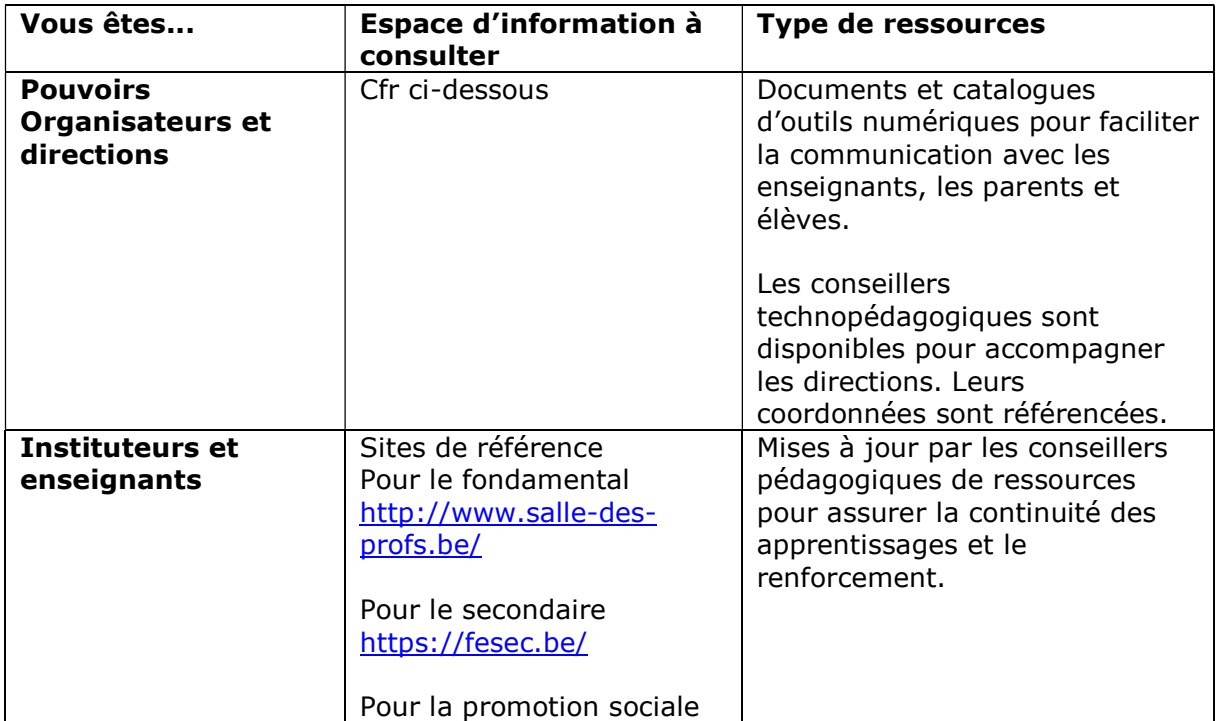

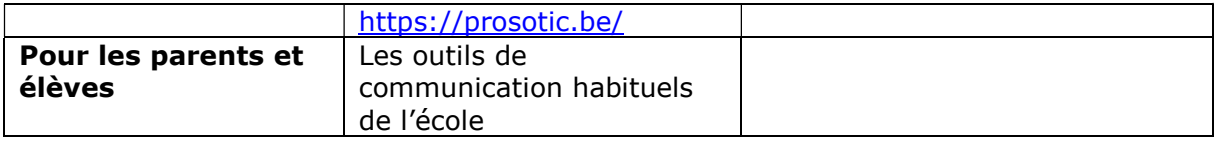

Si vous souhaitez rendre accessible un lien intéressant dans le cadre du partage de ressources, n'hésitez pas à prendre contact avec votre conseiller technopédagogique ( fondamental) ou conseiller pédagogique de votre discipline ou secteur (secondaire) , celui-ci se chargera de partager la ressource suggérée.

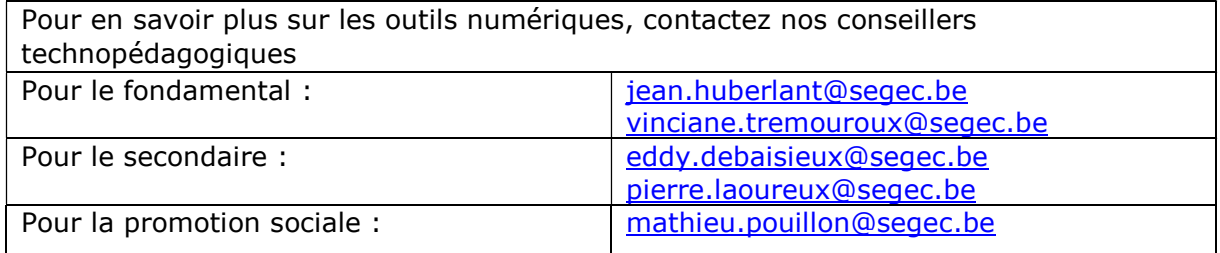

## Catalogue d'outils numériques existants

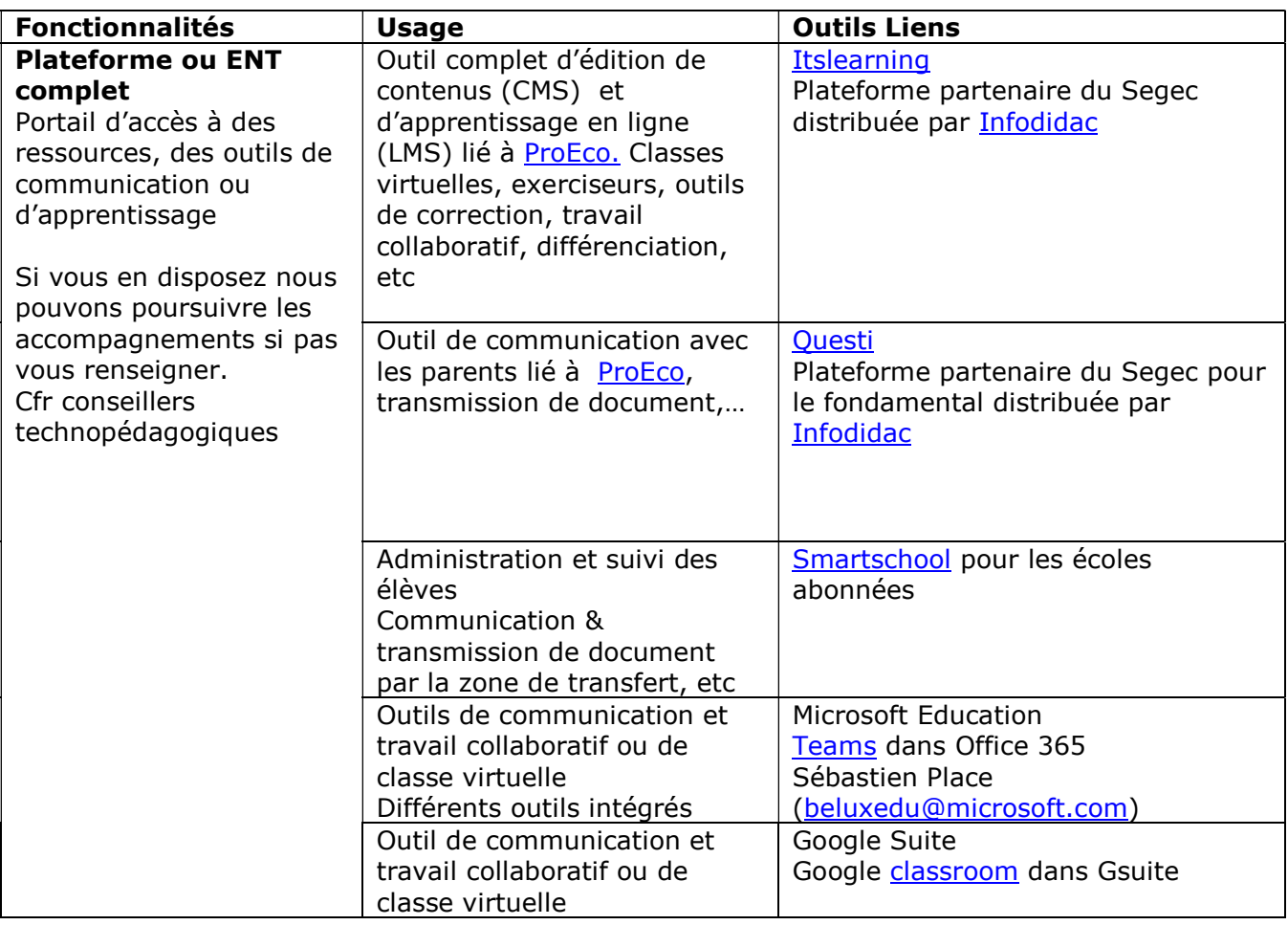

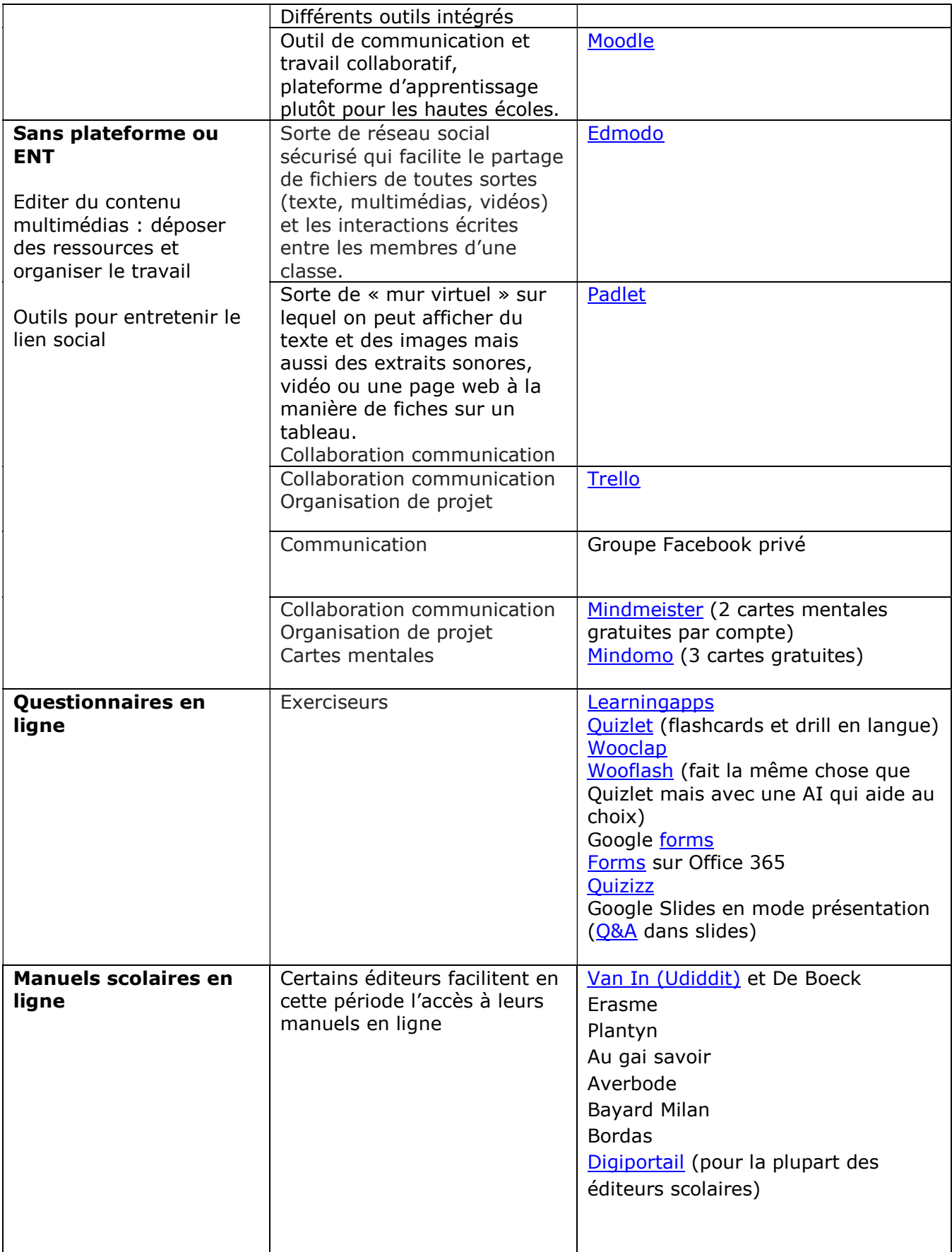

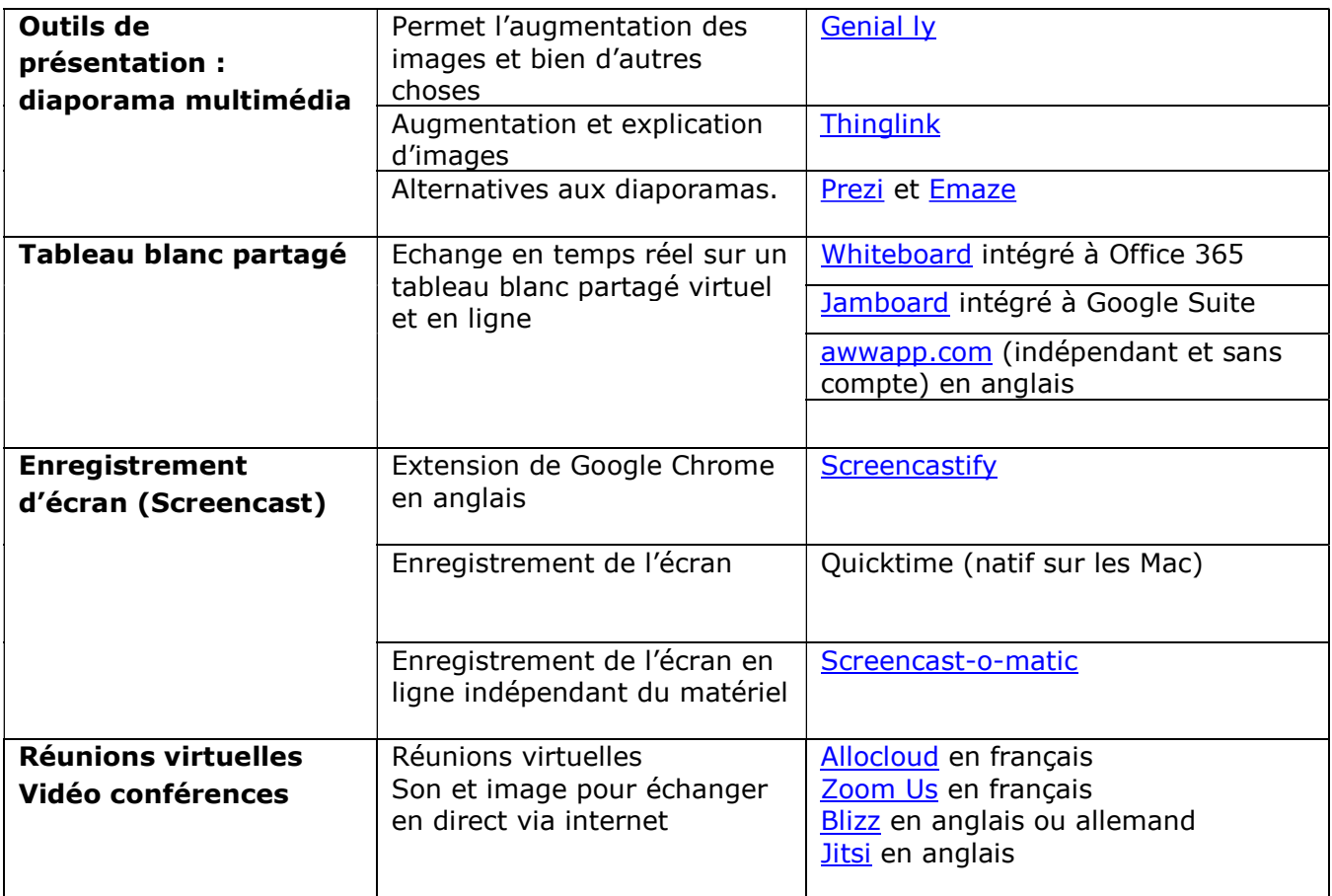

Bruxelles, 17.03.20